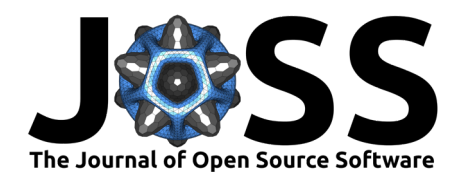

# 1 pyRTC: An open-source Python solution for kHz <sup>2</sup> real-time control of adaptive optics systems

#### **Jacob Taylor**  $\mathbf{D}^{1,2}$ , Robin Swanson<sup>2,3</sup>, and Suresh Sivanandam<sup>1,2</sup> 3

- <sup>4</sup> **1** David A. Dunlap Department of Astronomy and Astrophysics, University of Toronto, 50 St George St,
- <sup>5</sup> Toronto, ON M5S 3H4, Canada **2** Dunlap Institute for Astronomy and Astrophysics, University of
- <sup>6</sup> Toronto, 50 St George St, Toronto, ON M5S 3H4, Canada **3** Department of Computer Science,
- University of Toronto, 40 St George St, Toronto, ON M5S 2E4, Canada

#### **DOI:** [10.xxxxxx/draft](https://doi.org/10.xxxxxx/draft)

#### **Software**

- [Review](https://github.com/openjournals/joss-reviews/issues/6466) &
- [Repository](https://github.com/jacotay7/pyRTC) &
- [Archive](https://doi.org/)

### **Editor:** [Arfon Smith](http://arfon.org/)

#### **Reviewers:**

- [@joseph-long](https://github.com/joseph-long)
- [@joao-aveiro](https://github.com/joao-aveiro)
- [@sefffal](https://github.com/sefffal)

**Submitted:** 01 February 2024 **Published:** unpublished

#### **License**

Authors of papers retain copyright, and release the work under a Creative Commons Attribution 4.0 International License  $(CC BY 4.0)^4$ .

<sup>8</sup> **Summary**

[D](https://creativecommons.org/licenses/by/4.0/)avid A. David Papertment of Astronomy and Astrophysics, University of Toronto, ON MSS 3H4, Canada 2 Dunlap Institute for Astronomy and Astrophysics, University of<br>
5 Toronto, 50 St George St, Toronto, ON MSS 3H4, Can Adaptive optics (AO) is a technology that rapidly detects and corrects optical aberrations to 10 significantly improve the resolution of an optical system. AO has been applied to imaging problems in fields such as astronomy, ophthalmology, and microscopy, as well as various military and industrial applications. AO systems operate using a so-called 'real-time controller' (RTC), a term used by the community to describe software responsible for converting optical aberration measurements into corresponding corrections. In astronomical contexts, RTCs typically control 15 100-1000 degrees of freedom at speeds between 500-2000 Hz.

<sup>16</sup> pyRTC is an open-source, community-driven Python package for real-time control of AO 17 systems, built with the following core goals:

- <sup>18</sup> **Customizable High-Performance AO Pipeline:** Provide an efficient RTC pipeline with <sup>19</sup> potential for full user customization.
- <sup>20</sup> **Abstraction of Core AO System Components:** Facilitate support for a broad range of <sup>21</sup> AO system architectures.
	- **Open Library of API Examples:** Provide a library of examples for common hardware APIs used by the community to save time implementing basic hardware interactions.
	- <sup>24</sup> **Real-Time Monitoring and Interface Flexibility:** Support real-time access to intermediate <sup>25</sup> data products, text-based user interaction, and straightforward integration with user-built <sup>26</sup> GUIs.
- <sup>27</sup> **Cross-Platform Compatibility:** Ensure broad usability across different operating systems.

 $28$  In this publication, we present a pre-alpha version of the pyRTC package to the community <sup>29</sup> and invite them to try it out on their hardware, provide feedback, and contribute to the code base or hardware API library.

# <sup>31</sup> **Statement of Need**

32 Hardware providers for AO system components (cameras, deformable mirrors, etc...) currently

33 provide API support for only three programming languages:  $C/C++$ , Python, and MATLAB.

- $34$  High-performance RTCs have been developed in  $C/C++$  (e.g., CACAO [@CACA0], DAO,
- <sup>35</sup> DARC[@DARC], HEART[@HEART]), while off-the-shelf MATLAB controllers are available for
- <sup>36</sup> purchase. Off-the-shelf RTC solutions can be costly, and they lack customizability and
- $37$  transparency. The community-led  $C++$  solutions, known for their performance, can be
- complex to understand and implement, leaving AO researchers with limited options: expensive  $39$  RTCs, investing in software expertise for C $++$  solutions, or creating custom low-performance
- 40 RTCs.

<sup>41</sup> pyRTC is an open-source RTC software for AO that aims to be the highest performance <sup>42</sup> free AO control software available in Python, maintaining sufficient user-friendliness for the

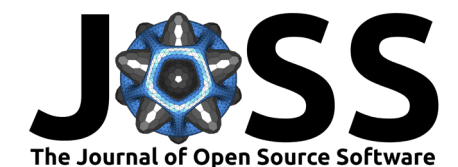

- <sup>43</sup> average AO researcher. pyRTC abstracts the variable hardware components in an AO system
- <sup>44</sup> into high-level control objects and provides an architecture for combining those objects into a
- <sup>45</sup> high-performance pipeline. Traditional performance limitations in Python, due to the Global
- <sup>46</sup> Interpreter Lock (GIL), are circumvented by running each pipeline operation as an independent
- 47 subprocess, communicating via shared memory and TCP sockets. This architecture allows for
- <sup>48</sup> soft real-time monitoring of intermediate data products, efficient CPU usage, compatibility
- 49 with custom GUIs, and the use of the Python interpreter as a simple RTC interface.
- $50$  While extreme AO applications may still require custom  $C++$  solutions, pyRTC is envisioned 51 for a wider range of applications, including:
- 52 • Moderate performance adaptive optics applications (approximately 1 kHz speed for about  $_{53}$  100 modes).
	- Lab environments dependent on student labor.
	- Test systems for hardware/software at on-sky speeds.
	- Any neural network/AI-based controller built in Python.

## <sup>57</sup> **Features and Implementation**

<sup>58</sup> pyRTC is structured in order to minimize the amount of additional coding required to integrate <sup>59</sup> pyRTC into a new hardware environment. The way pyRTC accomplishes this is by defining <sup>60</sup> abstract superclasses for AO components, namely:

- 61 • Loop.py: Responsible for the AO integrator logic, relies on data products from the <sup>62</sup> slopes process class.
- 63 64

54

55

56

- ScienceCamera.py, Responsible for the PSF logic, connects to the PSF camera and <sup>65</sup> produces data products for further processing
- 66 • SlopesProcess.py, Responsible for the slopes computations, relies on data products from <sup>67</sup> the WavefrontSensor class.
- 68 • WavefrontCorrector.py, Responsible for the controlling the Deformable Mirror, receives <sup>69</sup> commands from Loop class or elsewhere.
- 70 • WavefrontSensor.py, Responsible for the WFS logic, connects to the WFS camera and <sup>71</sup> produces data products for the SlopesProcess class.

A experient of and any network (Al-based controller built in Python.<br>
Any neural network/Al-based controller built in Python.<br>
So pyRTC is structured in order to minimize the amount of additional coding respects to the me  $72$  These superclasses are then overridden by the user defined hardware class which interfaces with  $73$  the hardware's API. We have provided examples in the pyRTC/hardware folder. Ideally, users 74 will contribute their hardware examples and the repository will serve as a library of examples  $75$  for new users to follow. For some of the components (e.g., SlopesProcess), users can choose  $76$  to override the classes if they require specific computations or they can use the classes default  $\pi$  functionality. We intend to expand the scope of the default functionality as new use cases <sup>78</sup> emerge.

 $79$  Once the hardware classes have been established, a communication interface implemented in <sup>80</sup> Pipeline.py allows the user to initialize their AO loop as either a set of independent processes 81 which communicate via TCP (for performance, to get around the GIL), or within a single 82 program (for simplicity). In either case, pyRTC has been written to be entirely initialized 83 using a config YAML file. This includes the functions which will be included in the main RTC 84 pipeline. Therefore, once the core hardware compatibility has been written, all of the real-time 85 manipulation of the system is to be done via iPython interface, or via config file changes.

#### <sup>86</sup> **Shared Memory and Live Viewing**

- 87 pyRTC is built using shared memory objects provided by the multiprocessing python package.
- 88 Therefore, all data products shared between pyRTC components are available for soft real-time
- <sup>89</sup> viewing and analysis. pyRTC comes with a real-time viewing script called pyRTCView.py which
- <sup>90</sup> utilizes the pyQT5 package to produce a live feed of a specific shared memory object. For
- <sup>91</sup> example, to view the images produced by the WavefrontSensor class run:

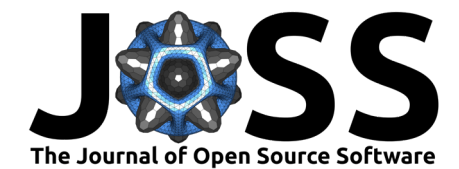

- <sup>92</sup> python pyRTCView.py wfs
- 93 We hope to expand this viewer into an example GUI in the future.

PRAFT

- <sup>95</sup> **Acknowledgements**
- <sup>96</sup> **References**

94

Taylor et al. (2024). pyRTC: An open-source Python solution for kHz real-time control of adaptive optics systems. Journal of Open Source 3 Software,  $0(0)$ , 6466. https://doi.org/10.xxxxx/draft.